$\mathbf A$ 

## **PLC**

224003

**PLC** 

 $\Delta T_0$ 

 $\overline{c}$ 

 $\mathfrak{Z}$ 

 $= 30$  min

= 250  $\sim$  350 °C

 $1671 - 5322$  2002 01 - 0010 - 02

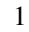

 $\Delta T_0$ 

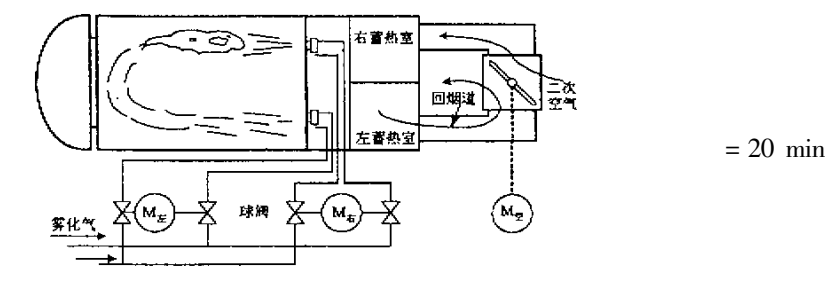

Fig. 1 Direction-changing operation system of flame

TM571.6

 $\overline{1}$ 

 $\mathbf{1}$ 

 $\mathbf{1}$ 

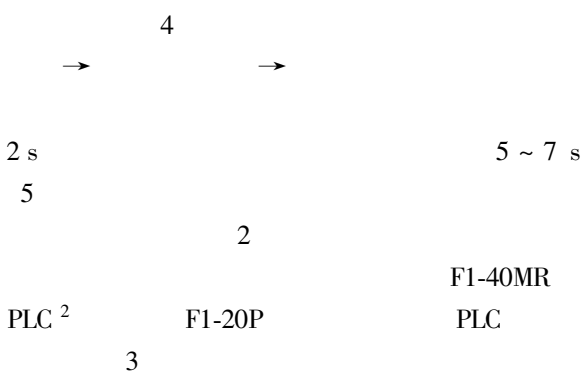

 $\ast$ 

 $1\,$ 

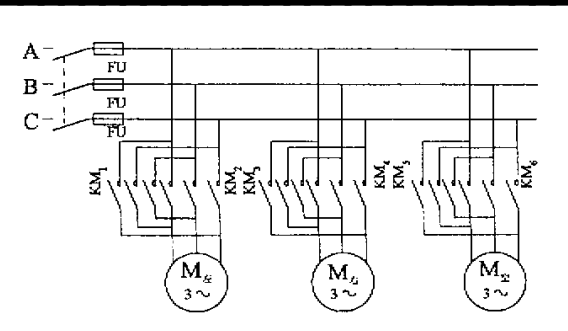

 $\overline{2}$ 

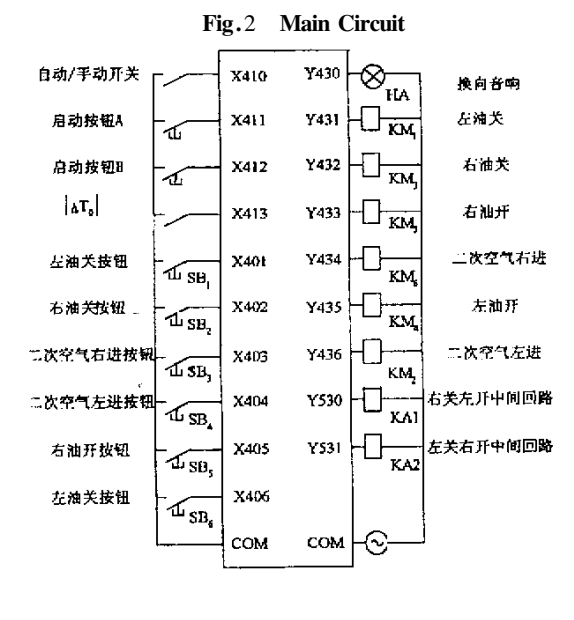

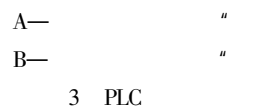

Fig.3 Exterior connection of PLC

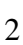

3

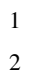

 $M$ .

 $M$ .

 $\mathbf{u}$ 

 $\overline{4}$ 

1994.

1981.

14

5

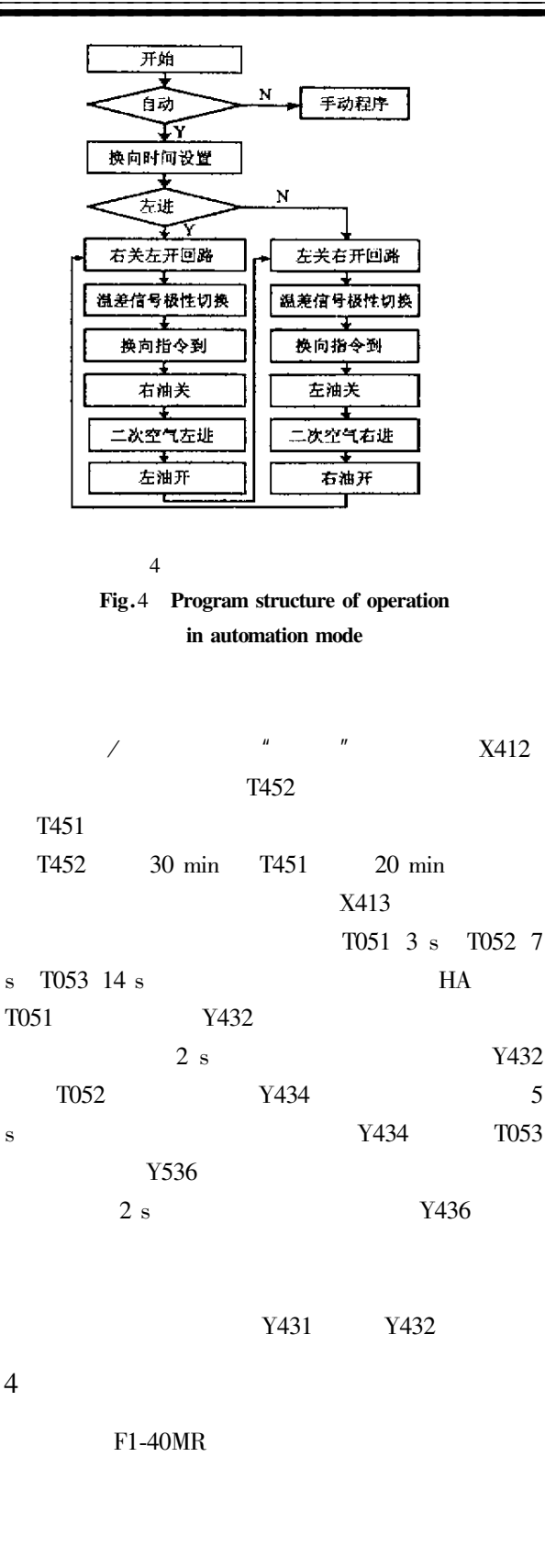

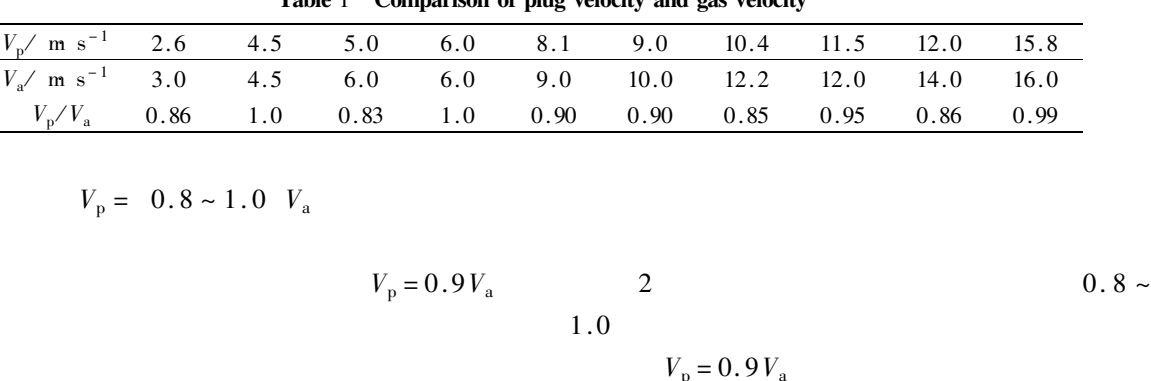

Table 1 of plug vologity and goe vologity

 $\mathbf{1}$ 

3

 $\mathbf{1}$ 

Hong Gu. Vertical plug flow of cohensive coal in 2 and 4 inch pipes J. Powder Technology 1987 57 1 59 – 67.  $\mathbf{1}$ 

 $\overline{2}$ Borzone L A Eklinzing G. Dense – phase Transport Vertical plug flow J. Powder Technology 1990 62 1 41 – 49.

3 Doig I D Sauermann H B. Design and Performance Aspects of Dense - Pneumatic Systems J . South. Afr. mech Engr 1975 125  $12 \quad 394 - 403$ .

## **Investigation on the Relations of the Dynamic Parameters** of Dense – phase Pneumatic Conveying with Plug Flow System

LUO Ju-hua<sup>1</sup> GAO Jing-guo<sup>2</sup>

1. The Physical and Chemical Testing Center of Yancheng Institute of Technology Jiangsu Yancheng 224003 China 2. Institute of Powder Engineering Xian University of Architecture and Technology Shanxi Xian 710055 China

Abstract Base on the dense-phase pneumatic conveying experiment of cement the relations among plug pressure plug velocity and plug length were investigated. The result showed with a given plug velocity plug pressure increased when plug length increased and with a given plug length plug pressure and plug velocity have the same relation. The ratio of solid and gas velocity may be assumed to be 0. 9 in industrial application.

**Keywords** dense – phase – pneumatic conveying – dynamic parameters

11

## The Application of PLC in Glass Furnace's **Direction-changing Operation of Flame**

WANG Jian-gang

Department of Electric Engineering of Yancheng Institute of Technology Jiangsu Yancheng 224003 China

Abstract In order to realize the automation of glass gurnace' s direction-changing operation flame the control system is developed using high reliability PLC. The system has overcome the disadvantages of the traditional relay-contactant control system.

**Keywords** PLC Glass furnace Direction-changing operation of flame